## Fundamentals of Simulation Methods Exercise Sheet 5

Daniel Rosenblüh, [Janosh Riebesell](mailto:riebesell@thphys.uni-heidelberg.de)

November 27th, 2015

Multigrid solver for linear systems

## 1 Galerkin coarse grid approximation

Consider the one-dimensional problem

$$
\frac{\partial^2 \Phi}{\partial^2 x} = 4\pi G \rho(x),\tag{1}
$$

which we want to solve using a multigrid accelerated iterative method on a grid of size  $N = 8$ with spacing  $h$ . The problem can be rephrased in the form

<span id="page-0-3"></span>
$$
Ax = b,\tag{2}
$$

where  $x \text{ } \hat{=} \text{ } \Phi$  and  $b \text{ } \hat{=} 4\pi G \rho h^2$  are vectors of size N and **A** is an  $N \times N$ -matrix. Given the operator

$$
\mathbf{A}^{(h)} = \begin{pmatrix} -2 & 1 & 0 & 0 & 0 & 0 & 0 & 1 \\ 1 & -2 & 1 & 0 & 0 & 0 & 0 & 0 \\ \vdots & \vdots & \vdots & \vdots & \vdots & \vdots & \vdots & \vdots \\ 0 & 0 & 0 & 0 & 0 & 1 & -2 & 1 \\ 1 & 0 & 0 & 0 & 0 & 0 & 1 & -2 \end{pmatrix}
$$
(3)

on the finest grid level  $(N = 8)$ , find the operator  $\mathbf{A}^{(2h)}$  on the next coarser grid level  $(N = 4,$ spacing  $2h$ ). In order to do so, carry out the following steps:

<span id="page-0-0"></span>(a) Find the prolongation and restriction operators in matrix form,

<span id="page-0-1"></span>
$$
\mathbf{I}_{(2h)}^{(h)}: \begin{cases} x_{2i}^{(h)} = x_i^{(2h)}, \\ x_{2i+1}^{(h)} = \frac{1}{2} \left( x_i^{(2h)} + x_{i+1}^{(2h)} \right), \end{cases} \tag{4}
$$

<span id="page-0-2"></span>
$$
\mathbf{I}_{(h)}^{(2h)}: x_i^{(2h)} = \frac{1}{4} \left( x_{2i-1}^{(h)} + 2x_{2i}^{(h)} + x_{2i+1}^{(h)} \right),\tag{5}
$$

where  $0 \leq i \leq N/2$ . Hint:  $\mathbf{I}_{(2k)}^{(h)}$  $\binom{(h)}{(2h)}$   $\boldsymbol{x}^{(h)} = \boldsymbol{x}^{(2h)}$  and vice versa.

- (b) Now calculate the operator  $\mathbf{A}^{(2h)}$  on the coarse grid using the Galerkin coarse grid  $\text{approximation }\mathbf{A}^{(2h)}_{\text{Gal}}=\mathbf{I}^{(2h)}_{(h)}\mathbf{A}^{(h)}\mathbf{I}^{(h)}_{(2h)}$  $\binom{n}{2h}$
- (c) Compare the result to an operator obtained by direct discretization on the coarse grid.

(a) The notation employed in part [\(a\)](#page-0-0) is quite confusing. We attempt a more natural way of expressing eqs. [\(4\)](#page-0-1) and [\(5\)](#page-0-2) by introducing

$$
\mathbf{I}_{(2h)}^{(h)} \equiv \mathbf{P}^{(2h \to h)}, \n\mathbf{I}_{(h)}^{(2h)} \equiv \mathbf{R}^{(h \to 2h)},
$$
\n(6)

and resorting to the well-known index notation:

<span id="page-1-1"></span><span id="page-1-0"></span>
$$
x_i^{(h)} = \sum_{j=1}^{N} P_{ij}^{(2h \to h)} x_j^{(2h)},\tag{7}
$$

$$
x_i^{(2h)} = \sum_{j=1}^N R_{ij}^{(h \to 2h)} x_j^{(h)}.
$$
\n(8)

Looking at eqs. [\(7\)](#page-1-0) and [\(8\)](#page-1-1), it is now clear that  $\mathbf{P}^{(2h\to h)}$  and  $\mathbf{R}^{(h\to 2h)}$  are  $N \times N/2$ - and  $N/2 \times N$ -matrices, respectively.

To implement eqs. [\(4\)](#page-0-1) and [\(5\)](#page-0-2),  $\mathbf{P}^{(2h\to h)}$  and  $\mathbf{R}^{(h\to 2h)}$  must take the form

$$
\mathbf{P}^{(2h\to h)} = \begin{pmatrix}\n1 & 0 & 0 & 0 \\
1/2 & 1/2 & 0 & 0 \\
0 & 1 & 0 & 0 \\
0 & 0 & 1/2 & 1/2 \\
0 & 0 & 1 & 0 \\
1/2 & 0 & 0 & 1\n\end{pmatrix}
$$
\n
$$
\mathbf{R}^{(h\to 2h)} = \begin{pmatrix}\n1/2 & 1/4 & 0 & 0 & 0 & 0 & 1/4 \\
0 & 1/4 & 1/2 & 1/4 & 0 & 0 & 0 & 0 \\
0 & 0 & 0 & 1/4 & 1/2 & 1/4 & 0 & 0 \\
0 & 0 & 0 & 1/4 & 1/2 & 1/4 & 0 & 0 \\
0 & 0 & 0 & 0 & 0 & 1/4 & 1/2 & 1/4\n\end{pmatrix}
$$
\n(10)

<span id="page-1-2"></span>(b) Multiplying the operator  $\mathbf{A}^{(h)}$  from the left with a restriction and from the right with a prolongation, we find

$$
\mathbf{A}_{\text{Gal}}^{(2h)} = \mathbf{R}^{(h \to 2h)} \mathbf{A}^{(h)} \mathbf{P}^{(2h \to h)} = \begin{pmatrix} -1/2 & 1/4 & 0 & 1/4 \\ 1/4 & -1/2 & 1/4 & 0 \\ 0 & 1/4 & -1/2 & 1/4 \\ 1/4 & 0 & 1/4 & -1/2 \end{pmatrix} = \frac{1}{4} \begin{pmatrix} -2 & 1 & 0 & 1 \\ 1 & -2 & 1 & 0 \\ 0 & 1 & -2 & 1 \\ 1 & 0 & 1 & -2 \end{pmatrix}.
$$
 (11)

(c) Setting out from the coarse grid instead with only  $N/2$  points per dimension spaced  $2h$ apart, the discretized Poisson equation would be given by

$$
\frac{\Phi_{i+1} - 2\Phi_i + \Phi_{i-1}}{(2h)^2} = 4\pi G\rho_i,\tag{12}
$$

where the index *i* now runs from  $i \in \{0, 1, 2, \ldots, \frac{N}{2} - 1\}$  if N is still taken to be the number of points on the fine grid. If we then write this Poisson equation in the form of eq. [\(2\)](#page-0-3), i.e. as a system of linear equations with the components of  $\boldsymbol{b}$  now given by

$$
b_i = 4\pi G(2h^2)\rho_i,\tag{13}
$$

we see that  $\mathbf{A}^{(2h)}$  has to be

$$
\mathbf{A}^{(2h)} = \begin{pmatrix} -2 & 1 & 0 & 1 \\ 1 & -2 & 1 & 0 \\ 0 & 1 & -2 & 1 \\ 1 & 0 & 1 & -2 \end{pmatrix} = 4\mathbf{A}_{\text{Gal}}^{(2h)}.
$$
 (14)

This  $\mathbf{A}^{(2h)}$  is larger by a factor of 4 than the one we found in part [\(b\),](#page-1-2) as it should be since its corresponding  $\boldsymbol{b}$  is also four times larger.

## 2 Iteratively solving Poisson's equation

<span id="page-2-0"></span>(a) Suppose we want to solve for the gravitational potential  $\Phi$  on a *periodic* mesh with square-shaped domain  $[0, L] \times [0, L]$  (with  $L = 1$  for definiteness) containing  $N \times N$ cells and housing the mass density distribution

$$
\rho(\mathbf{r}) = \rho_0 \exp\left(-\frac{\mathbf{r}^2}{2\eta^2}\right),\tag{15}
$$

where  $\eta = \frac{L}{10}$  is the spread of the mass spike, and  $\rho_0 = 10$ . Discretization of the Poisson equation gives an iteration rule where the left-hand side gives the updated values in terms of the old values on the right-hand side, in the form

$$
x_{i,j}^{(n+1)} = \frac{1}{4} \left( x_{i-1,j}^{(n)} + x_{i+1,j}^{(n)} + x_{i,j-1}^{(n)} + x_{i,j+1}^{(n)} - b_{i,j} \right),\tag{16}
$$

where  $x_{i,j} = \Phi_{i,j}$  and  $b_{i,j} = 4\pi G h^2 \rho_{i,j} - \overline{b}$ . This can be readily used for Jacobi or Gauss-Seidel iteration schemes. Write a function jacobi\_step(x[], b[], N) that replaces the input array x[] with a correspondingly updated array after one iteration step.

<span id="page-2-1"></span>(b) To characterize the current error in the solution, write a function that calculates the residual

$$
r_{i,j} = b_{i,j} - (\mathbf{A}\mathbf{x})_{i,j}.\tag{17}
$$

Also, write a function that computes the norm

$$
S = \left(\sum_{i,j} r_{i,j}^2\right)^{1/2} \tag{18}
$$

of this vector and returns it. We can use  $S$  as a simple measure of the overall error.

- (c) Now specialize to the case of  $N = 256$  and write a routine that suitably initializes the density field, with the density peak placed in the center of the box. Set the initial guess for the potential to  $x = 0$ . Carefully think about how to initialize the array **b** (for a periodic system, eq. [\(2\)](#page-0-3) is only solvable for  $\langle b \rangle = 0$  because the matrix **A** is singular, therefore  $b$  has to be chosen appropriately). Now add a loop that calls the Jacobi iteration  $N_{\text{steps}} = 2000$  times, and after each step, determines the norm of the residual. You may use the C or Python template on the Moodle site and fill in the missing parts in order to reduce the coding work, or write everything from scratch if you prefer. Make a plot of the decay of the log of this residual as a function of step number. What do you expect to get for  $\sum_{i,j} \Phi_{i,j}$ ?
- (d) Now produce a second version of your program in which the Jacobi iteration is replaced by Gauss-Seidel iteration where new values for elements of  $x$  are used as soon as they become available, replacing any old value in the array.
- (e) Change the Gauss-Seidel scheme to a red-black Gauss-Seidel iteration, i.e. you first update the red cells in a chess-board pattern overlaid over the mesh, then the black cells in a second pass. Produce a common plot of the decay rates of the residual for  $N_{\text{steps}}$  steps with the three iteration variants considered thus far. Interpret the results. The red-black scheme result will perhaps disappoint you at first – what's going on?
- <span id="page-3-2"></span>(f) We now solve the problem with multigrid acceleration. First, write a function that carries out a restriction step of a mesh with dimension  $N \times N$  (where N is a power of 2) onto a coarser mesh with dimension  $N/2 \times N/2$ . Make each point in the coarser mesh a weighted average of neighboring points, according to the stencil

$$
\mathbf{T} = \begin{bmatrix} 1/16 & 1/8 & 1/16 \\ 1/8 & 1/4 & 1/8 \\ 1/16 & 1/8 & 1/16 \end{bmatrix} . \tag{19}
$$

Give this function a calling signature  $\text{do\_restrict(N, fine[], NN, coarse[])}$  (only NN)  $= N/2$  is allowed when calling this function).

(g) Next, write a function that carries out a prolongation step of a mesh of dimension  $N \times N$  onto a finer mesh of dimension  $2N \times 2N$ . Each point in the coarser mesh is additively injected into the finer mesh with weights

$$
\mathbf{U} = \begin{bmatrix} 1/4 & 1/2 & 1/4 \\ 1/2 & 1 & 1/2 \\ 1/4 & 1/2 & 1/4 \end{bmatrix} . \tag{20}
$$

Note that points of the fine mesh that see a coarse point with weight 1/4 will get contributions from 4 coarse points in total, similarly for the points with weight 1/2, while the fine-mesh point with weight 1 simply inherits the value of one of the coarse mesh points. Give this function a calling signature do\_prolong(NN, coarse[], N, fine []) (again, only  $NN = N/2$  is allowed when calling this function).

- <span id="page-3-3"></span><span id="page-3-0"></span>(h) Now write a function  $do_v_cycle(x[], b[], N)$  that carries out a V-cycle multigrid iteration on the current solution vector. The steps of the function should be
	- 1. Do a Gauss-Seidel step.
	- 2. Calculate the residuum.
	- 3. Restrict the residuum to a coarser mesh  $N' = N/2$ , and scale it by a factor of 4 to effectively take care of the  $1/h \leftarrow 1/(2h)$  scaling of the differential operator (whose explicit form we leave invariant, for simplicity).
	- 4. Call do\_v\_cycle recursively for the coarser mesh, with a zero error vector as starting guess for x, and the coarsened residual for b.
	- 5. Now prolong the returned error vector to the fine mesh N.
	- 6. Add this to the current solution vector on the fine mesh.
	- 7. Do another Gauss-Seidel step.

<span id="page-3-1"></span>Steps [2](#page-3-0) to [6](#page-3-1) are only done provided  $N > 4$ . To simplify the coding, you may use one of the code templates provided on the Moodle site.

(i) Finally, solve the original problem by repeatedly calling your V-cycle iteration. Again, plot the residual as a function of the number of steps taken, and compare with the results obtained earlier for plain Jacobi and Gauss-Seidel iteration.

For parts [\(a\)](#page-2-0) and [\(b\),](#page-2-1) see jacobi.c.

<span id="page-4-0"></span>(c) A half-logarithmic plot of the decay rate of the norm  $S$  of the residual is shown in fig. [1.](#page-4-0)

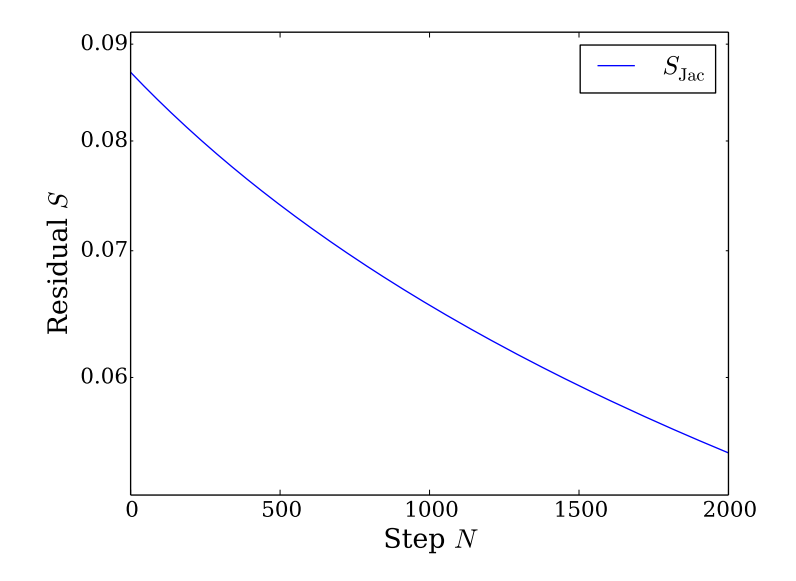

Figure 1: Decay of Jacobian residual norm S

- (d) See gausseidel.c.
- <span id="page-4-1"></span>(e) Figure [2](#page-4-1) displays the decay rates of the residual norm as produced by the Jacobi method and the Gauss-Seidel method with and without chessboard scheme.

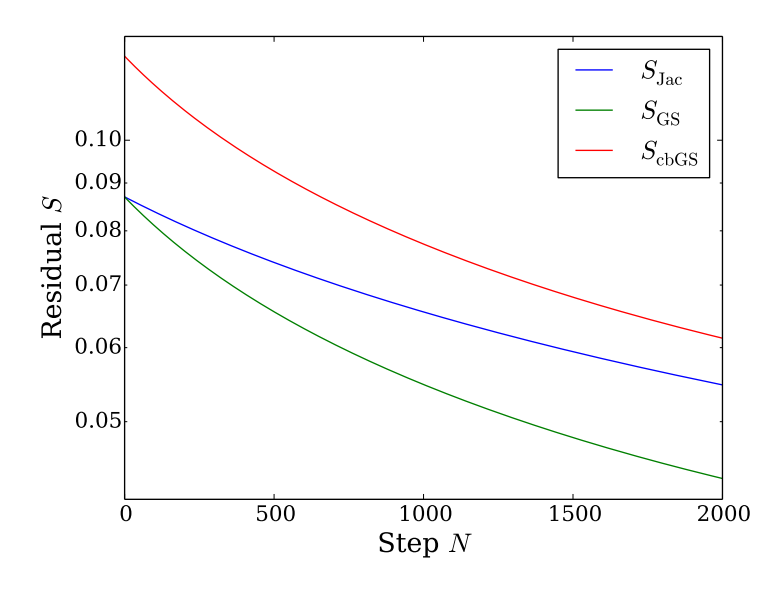

Figure 2: Gauss-Seidel residual decay rates compared to to that of the Jacobi method

As expected, we see that Gauss-Seidel's superior utilization of available information leads to the norm of its residual  $S_{\text{GS}}$  decaying considerably faster than that of Jacobi. The same improvement is not observed by further implementing a chessboard-like update scheme for the potential. The decay rate appears largely unchanged except for a spike during the very first step suggesting an ill-suited initial density distribution for this method.

For parts  $(f)$  to  $(h)$ , see multigrid.c.

<span id="page-5-0"></span>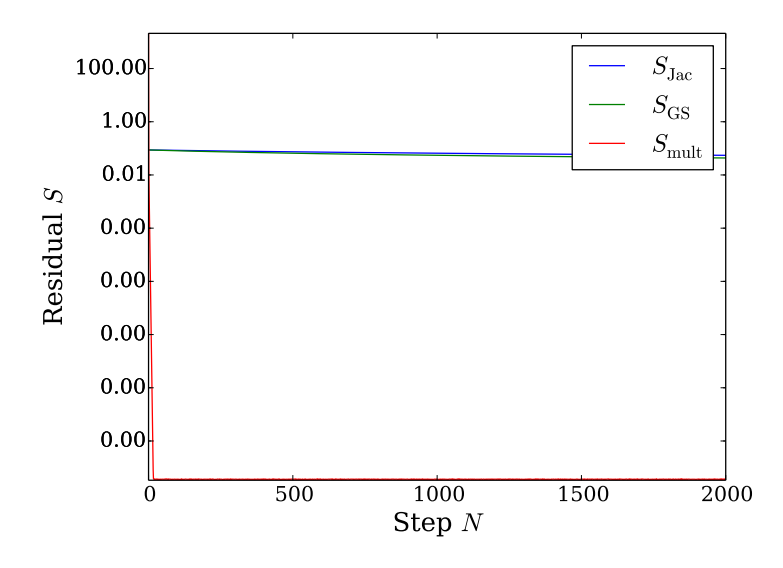

Figure 3: Residual decay of the multigrid method compared to Jacobi and Gauss-Seidel

(i) Figure [3](#page-5-0) compares the decay rate produced by the multigrid method to those of the Jacobi and Gauss-Seidel methods. We indeed find a dramatic increase in the convergence rate.

Note: A surface plot of the initial density distribution  $\rho_i(\mathbf{r})$  over the entire simulation domain is shown in fig. [4a.](#page-5-1) Figures [4b](#page-5-1) to [4d](#page-5-1) display the noticeably differing corresponding potentials according to the Jacobi, Gauss-Seidel and multigrid methods, respectively. Since each method convergences at a different rate, plotting the potential after a constant number of 2000 sweeps is akin to plotting it at different times.

<span id="page-5-1"></span>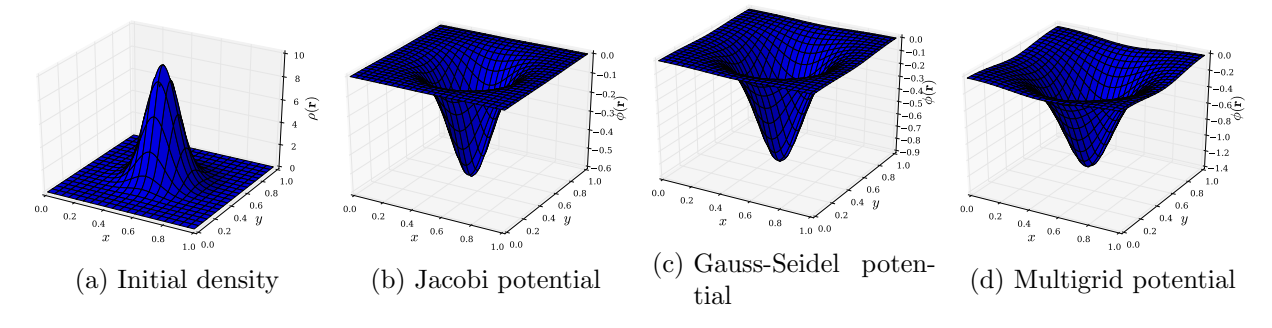

Figure 4: Surface plots of the initial density and calculated potentials